## **Практические занятия**

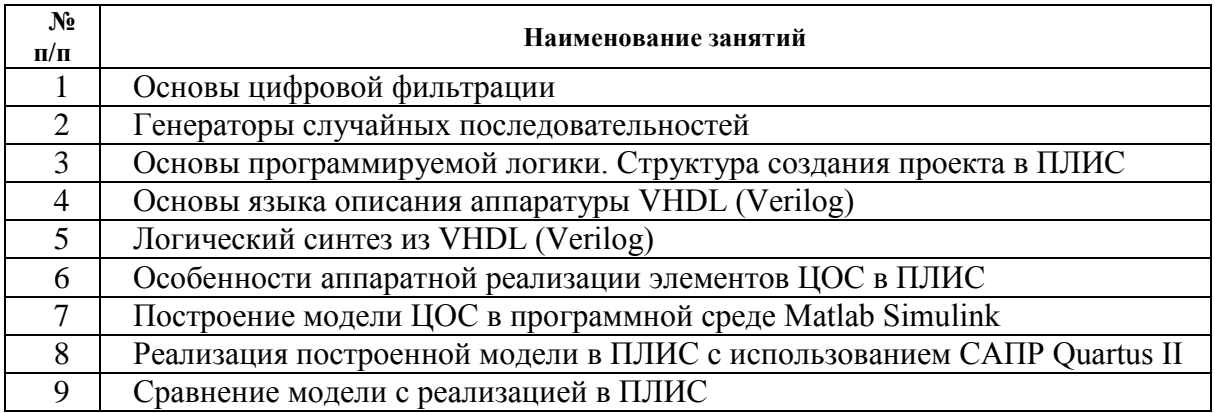

## **Лабораторные работы**

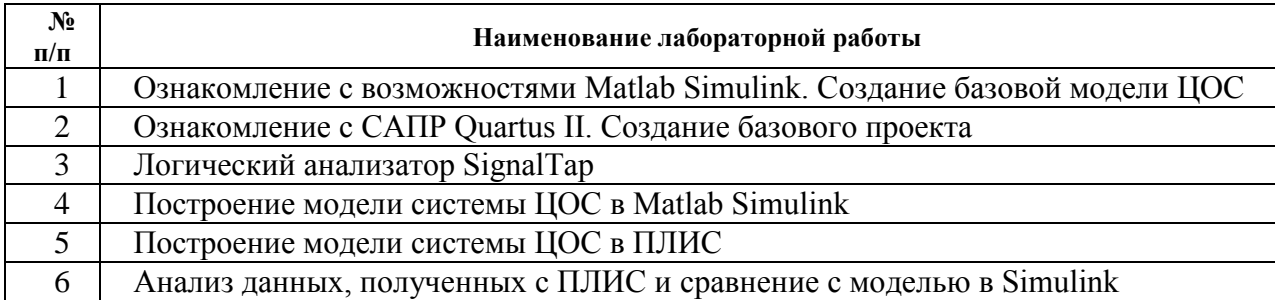

## **Примеры тем для рефератов**

- Применение волоконно-оптических датчиков.
- Технологические основы микроэлектроники.
- Архитектура ПЛИС
- Этапы развития и классификация ПЛИС.
- Обзор передовых семейств ПЛИС
- Обзор библиотеки numeric\_std